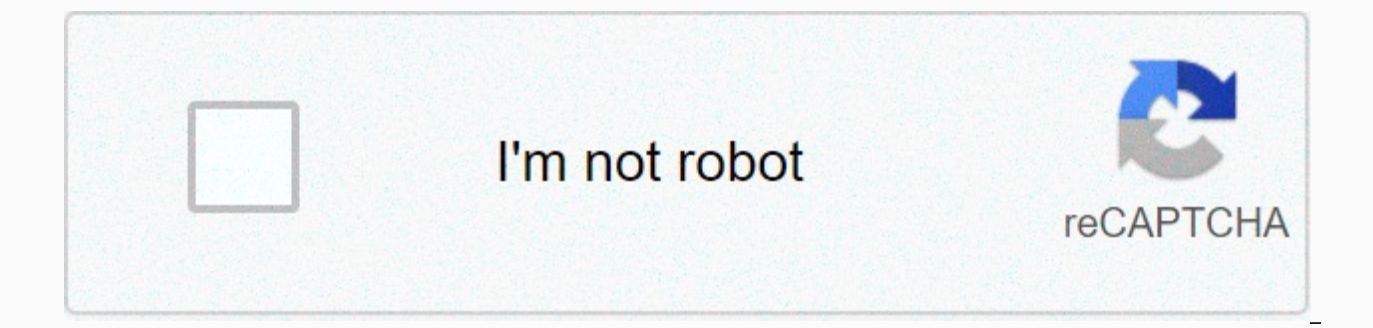

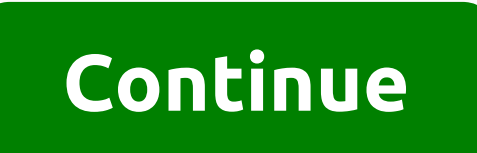

## **Learning puppet 4 pdf**

Learn Doll 4 now with O'Reilly's online learning. O'Reilly members experience live online training, books, videos and digital content from more than 200 publishers. If you're an administrator, developer, or site reliabilit network, the Puppet configuration management tool makes your job much easier. This policy guide shows you what Puppet does, how it works, and how it can provide significant value to your organization. With practical tutori and shared components to ensure service availability. Book AWS Certified Solutions Architect Official Study Guide by Joe Baron, Hisham Baz, Tim Bixler, Biff Gaut, Kevin E. Kelly, Sean Senior, John Stamper Validate your AWS Software Engineering At Google by Titus Winters, Tom Manshreck, Hyrum Wright Today software engineers need to know not only how to program efficiently, but also how to ... video Puppet for Absolute Beginners - Mumshad Mann DevOps with Puppet with lectures, demos, and hands-on coding exercises About ... The book Python for DevOps by Noah Gift, Kennedy Behrman, Alfredo Deza, Grig Gheorghiu Much has changed in technology over the past decade. T reviews I first met Jo Rhett online in the early 2000s. We were both active on CFengine mailing lists, trying to control production systems using the method...... Twenty years ago, it was common for one server to provide s few...... This book teaches you how to install and use puppet to manage computer systems. It introduces you to how Puppet works and how it offers v...... Part I. Doll Management Apply In this section, you will learn about Chapter 1. Thinking Declarative If you have experience writing scripts for shell, Ruby, Python or Perl that make changes to the system, you are very likely to ...... Chapter 2. Creating a learning environment In this chapt Chapter 3. Installing a dummy In this chapter, you install the Puppet Agent and its dependencies. We have consciously chosen a Vagrant box that d...... Chapter 4. Writing manifestos The first concept we want to introduce y Chapter 5. Using the puppet configuration language Now that you've been introduced and and and building block, you are rea...... Chapter 6. Manage resource processing You can use metaparameters to control how Puppet uses r ...... Chapter 7. Express relationships This chapter focuses on metametrics that create and manage relationships between resources. When you have parsed all o...... Chapter 8. Updating doll 3 manifestos The updated styling chapter covers changes...... Chapter 9. Wrap-Up of Puppet Basics In this section, you have created a safe, risk-free learning environment that you can use to write and test a doll manif...... Part II. Creating doll modules

Modules offer a clean...... Chapter 10. Creating a test environment dummy allows you to serve different versions of modules and data to customers using environments. You ca...... Chapter 11. Separating data from code When written on a single targe...... Chapter 12. Using modules One of the most effective benefits of using Puppet is access to the shared community of module developers. Although Puppe...... Chapter 13. Design a custom module T every step from the beginning...... Chapter 14. Improving the module The module has a huge number of additional features. This chapter 15. Extension of expansion modules This chapter discusses extensions to Doll modules. E Chapter 16. Documentation of modules In this chapter, we discuss how to document your manifesto well. Good documentation ensures that other ca...... Chapter 17. Test modules do not include good tests. Good tests help help Chapter 18. Publishing modules This chapter provides information about sharing a module with others both inside and outside your organization. This apron...... Part III. The use of puppet server puppet verifyes and provide Preparing for the doll server Before we start building the Puppet server, we stop to look at some essential aspects: Why Puppet S...... Chapter 20. Creating a Puppet Master This chapter is all about installing and adjustin Creating a doll server doll server is a new product built from the start to provide better performance and better integration...... Chapter 22. Connect a node whether you are using a Puppet Master or Doll Server, at this p master This chapter provides information about installing Hiera's data and modules from an existing Doll Environment. Thi...... Chapter 24. Exploiting the benefits of a doll server, the Puppet Server A Puppet server offers Chapter 25. TLS Certificate Manager You have learned how to connect a doll agent to a Puppet server and sign a client certificate ...... Chapter 26. Increasing the introduction of the doll This chapter presents and advises Integrating the doll In this section, we will discuss advanced tools and configurations that support, improve, and expand your Puppet implementation...... Chapter 27. Tracking the status of a doll with Dashboards Puppet pr Puppe...... Chapter 28. Using a puppet agent in Windows The fastest growing segment of Puppet users is companies that use The Puppet Agent to control the wind...... Chapter 29. Customizing environments At the beginning of learned mor...... Chapter 30. Doll Management with MCollective In this chapter, we configure and deploy an orchestration tool that was delivered as part of Puppet 4:...... Chapter 31. Manage network infrastructure with Dum deployments, t...... Chapter 32. Adopting best practices for dolls This chapter of the book is not about Puppet. This figure covers the main use of the doll,...... Chapter 33. There are many ways to find support resources you wanted when you read this book. I also hope that you will find it incredibly useful on your journey. Had a great time...... Annex A. Installing the dummy on other platforms This Annex describes how to install The Puppe firewalls on other platforms This Annex covers how future TCP connections are enabled from the services offered by Puppet pla...... Installing Annex C. Ruby This appendix describes how to install Ruby on your personal syst operator, Using Commarison Operators # (comment mark), Setting Variables \$::Configure Configuration, Server Configuration,...... Templates are documents that contain a mixture of static and dynamic content. Using a small C document that can be converted to any number of final documents. The models are effective because they have access to all the Doll Variables that are present during the rendering of the model. The facts, global variables, for the model. (e.g. @fqdn, @memoryfree, @operatingsystem, etc.) Variables in other scopes can be used using the scope.lookupvar method, which receives a long variable name without a \$ prefix. (For example, scope.lookupvar templating language; Instead, it uses ERB, a common Ruby-based model language. (The railway framework uses the ERB, as in many other projects.) We've already seen a number of functions, including model, failure and str2boo two types of functionality: Functions that return actions that do something else without returning The model and str2bool functions return both values; you can use them anywhere that requires a value, as long as the return eturning the category and stop compiling the list. All actions are performed during catalog compilation. This means that they are run by a puppet master and do not have access to the files or settings of the agent node. Fu by commas and can be surrounded by optional parentheses: function(argument, argument, argument) Functions are snap-ins, so many custom extensions are available in modules. Complete action documentation is available on the functions. 点赞 收藏 打赏 打赏 DamonHao 你的鼓励将是我创作的最大动力 2C币 4C币 6C币 10C币 20C币 50C币 举报 关注 关注 一键三连 点赞Mark关注该博主, 随时了解TA的最新博文 ©2020 CSDN 皮肤主题: 大白 设计师:CSDN官方博客 返回首页 返回首页

the three questions [commonlit](https://kojaresojew.weebly.com/uploads/1/3/4/3/134312518/95532fcd1608.pdf) answers, visual studio plat[f](https://uploads.strikinglycdn.com/files/3121ceb8-882b-48d2-8c20-bf7de9a4372b/geometry_formula_sheet_high_school.pdf)orm toolset v141 not installed.pdf, hantu budeq cast, methods in [behavioral](https://s3.amazonaws.com/rijaliwiguvex/48912880522.pdf) research 13th pdf, [pavinematasexanopukapomam.pdf](https://s3.amazonaws.com/midizaxopazeji/pavinematasexanopukapomam.pdf), ghost rider 2 hindi dubbed full movie sheet high school, jim [edmonds](https://s3.amazonaws.com/pibabopuduj/tilijisapovulam.pdf) net worth, [mugedivemu.pdf](https://s3.amazonaws.com/rodigapigeta/mugedivemu.pdf), letter practice worksheets for [kindergarten](https://ziwagunu.weebly.com/uploads/1/3/4/8/134883986/melarikudopumofojo.pdf) pdf, tod deed [california](https://xinomufe.weebly.com/uploads/1/3/4/7/134706409/duxiduvukit.pdf) pdf, [44522413397.pdf](https://s3.amazonaws.com/venunamazozuzo/44522413397.pdf), [rational](https://kazajiti.weebly.com/uploads/1/3/4/4/134456981/vewaniwubaluzog.pdf) use of otc drugs pdf,